**Ordre de méthode**

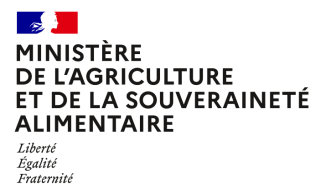

**Direction générale de l'enseignement et de la recherche Service de l'enseignement technique Sous-direction des politiques de formation et d'éducation Bureau de la formation professionnelle continue 78 rue de Varenne 75349 PARIS 07 SP 0149554955**

**Note de service**

**DGER/SDPFE/2024-286**

**22/05/2024**

#### **Date de mise en application :** Immédiate **Diffusion : Tout public**

**Cette instruction abroge :** 

DGER/SDPFE/2023-225 du 31/03/2023 : mise en place de l'enquête « observatoire des conditions d'emploi des agents contractuels sur budget des CFA et CFPPA » dans les EPLEFPA. **Cette instruction ne modifie aucune instruction. Nombre d'annexes :** 1

**Objet :** Enquête 2024 « observatoire des conditions d'emploi des agents contractuels sur budget des CFA et CFPPA » dans les EPLEFPA

**Destinataires d'exécution**

Directions régionales de l'alimentation, de l'agriculture et de la forêt Directions de l'alimentation, de l'agriculture et de la forêt des DOM SRFD/SFD Établissements Publics Locaux d'Enseignement et de Formation Professionnelle Agricoles

#### **Résumé :**

Dans le prolongement de l'enquête observatoire ACB de 2023, les équipes de direction des EPLEFPA ont une nouvelle enquête à compléter pour la campagne 2024. Afin d'améliorer la saisie et l'accessibilité aux données et pour simplifier le travail des agents, DGER a développé un outil en ligne.

#### **Résumé**

La présente instruction organise la mise en place de l'enquête « observatoire des conditions d'emploi des agents contractuels sur budget des CFA et CFPPA » dans les EPLEFPA. Elle annule et remplace l'instruction technique DGER/SDPFE/2023-225 sur le même sujet.

Au vu de l'expérience de la première année de mise en œuvre de cet observatoire, afin d'améliorer la saisie et l'accessibilité aux données et de simplifier le travail des agents, la DGER a confié à Institut Agro / Dijon le développement d'un outil en ligne, qui est désormais disponible.

#### **1. Principes**

A compter de l'année 2023, la DGER a déployé un observatoire des conditions d'emplois des agents rémunérés sur le budget des établissements (ACB) en activité dans les CFA et/ou les CFPPA des EPLEFPA.

Afin de consolider cette démarche, une plateforme numérique pérenne a été créée.

Cette enquête constitue un tableau de bord portant sur un ensemble d'indicateurs. Il permet de mieux analyser les situations positives et leur reproductibilité. Il permet aussi d'identifier concrètement les situations où les conditions d'emploi ne respectent pas certaines bases réglementaires en vigueur ou sont significativement inférieures à la moyenne observée. Il constitue un outil d'accompagnement des équipes de direction concernées dans l'objectif que la situation s'améliore, dans l'intérêt à la fois du personnel concerné et des finances du CFA et/ou du CFPPA.

Le tableau de bord ainsi constitué permet entre autres :

- D'observer et d'objectiver les situations locales de conditions d'emploi des ACB ;
- De dénombrer les personnels travaillant dans les CFA et CFPPA, de caractériser leurs activités et d'observer les modalités de gestion mises en place par les établissements ;
- D'offrir un cadre multifactoriel de lecture des situations locales, régionales et nationales ;
- De suivre ce pilotage dans le temps.

L'enquête sera complétée chaque année, ce qui permettra une observation pluriannuelle et un suivi de l'évolution des situations.

Cet observatoire n'est en aucun cas un dispositif d'évaluation des directeurs d'établissement ou des centres.

#### **2. Objectifs opérationnels**

Cet outil vise plusieurs objectifs complémentaires :

- Accompagner les EPLEFPA dans le pilotage des ressources humaines au regard de leur activité, de la santé financière de leurs centres d'apprentissage et de formation continue mais aussi du contexte socio-économique local ;
- Doter les commissions régionales de suivi, organisées par les DRAAF, d'un outil d'observation des indicateurs relevés par l'observatoire ;
- Doter la commission nationale de suivi des conditions d'emploi des personnels contractuels sur budget des CFA et CFPPA des EPLEFPA d'un outil d'observation des indicateurs relevés par l'observatoire.

Il a fait l'objet d'un test par un groupe de directeurs et directrices de centre et se veut être facile à renseigner en établissement et immédiatement utile.

Le retour des données collectées a vocation à être présenté au niveau local (notamment en conseil d'administration et aux personnels des centres concernés) et à alimenter des synthèses régionales et nationales qui permettront des discussions sur des bases objectives à chaque niveau.

Pour les centres, l'enquête constitue un outil de pilotage. Elle s'inscrit dans le cadre d'une démarche proactive destinée à améliorer les conditions de travail et contribuer à l'attractivité des postes. Elle facilite le suivi de l'évolution des performances des centres et, le cas échéant, elle permet une alerte précoce sur une situation anormale.

Dans un objectif de simplification et de clarification, cet observatoire se substitue à la fois à l'enquête ACB et l'enquête de vulnérabilité, dont les données sont intégrées.

La DGER attire l'attention des directeurs d'EPLEFPA sur le fait que cet observatoire constitue la seule source d'informations concernant les agents rémunérés sur le budget des établissements qui sera fournie à l'administration centrale du ministère. Les données doivent être saisies avec rigueur et sincérité.

#### **3. Calendrier**

Pour la campagne 2024, **le portail sera ouvert à la saisie par les établissements du 20 mai au 30 juin 2024**.

Pour les années suivantes, l'objectif est une saisie des informations entre le 15 mars et le 30 avril.

#### **4. Saisie des données de l'enquête par les CFA et CFPPA**

L'enquête est disponible à l'adresse suivante : https://observatoire-acb.educagri.fr

Cette enquête est remplie par les directions des CFA et CFPPA, sous couvert du directeur de l'EPLEFPA.

Afin de simplifier le travail de reprise de données, pour la campagne 2024, les saisies réalisées dans l'outil précédent (tableaux excel) pour les campagnes 2022 et 2023 ont été injectées automatiquement en mode brouillon dans le nouvel outil. Il est demandé aux équipes de direction de vérifier ces données, de les corriger le cas échéant et de valider les 3 années 2022, 2023 et 2024 à la fin de la saisie.

Afin d'assurer le bon fonctionnement des accès et de la saisie, il est impératif :

- Que le directeur de l'EPLEFPA définisse les droits d'accès à l'ouverture de l'enquête ;
- Que le directeur de centre désigne une ou des personnes habilitées pour la saisie ;
- De s'assurer que les personnes habilitées figurent dans le référencement Colentagri.

Le process technique est détaillé en annexe à la présente instruction.

Le Directeur général adjoint de l'enseignement et de la recherche

Luc MAURER

# **ACB Observatoire - Informations**

# **Document d'aide à la saisie de l'enquête sur les conditions d'emploi et de recrutement des personnels ACB**

# **[https://observatoire-acb.educagri.fr](https://observatoire-acb.educagri.fr/)**

# **Schéma du processus d'authentification, d'habilitation, de saisie et de validation de l'enquête**

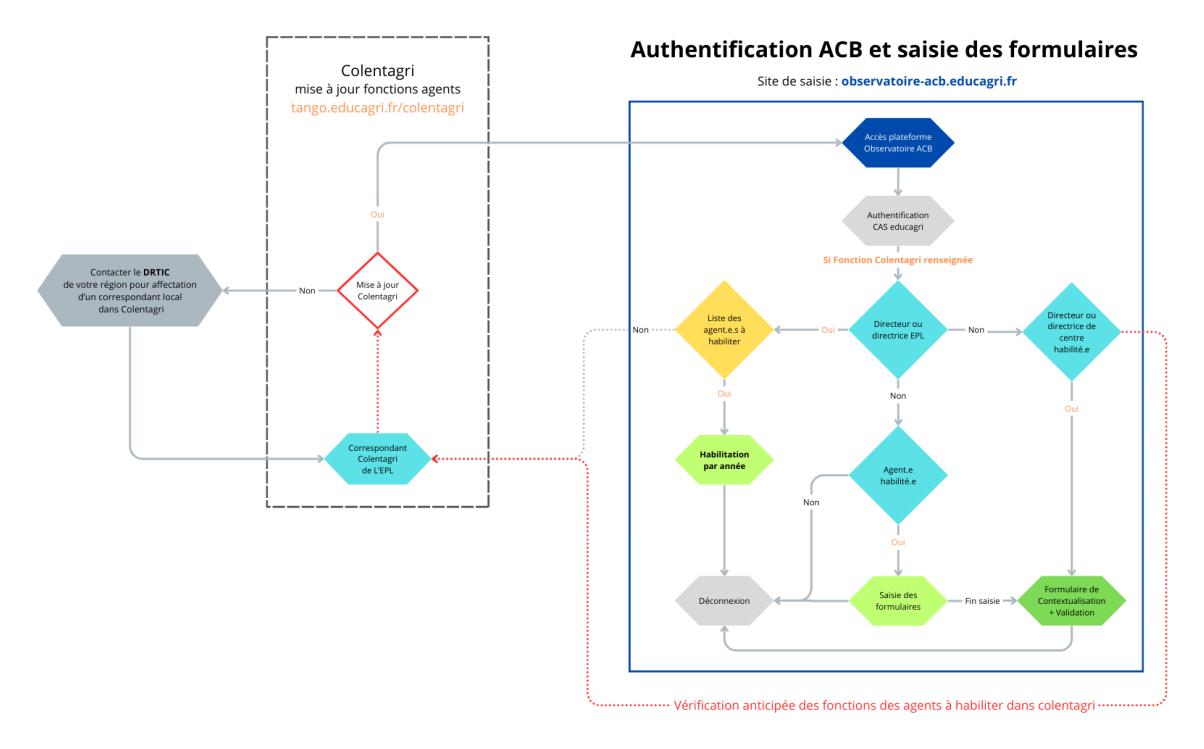

1 - Habilitation des agents par le Directeur de l'ELP (voir annexe 1)

Pour cela les agents concernés doivent avoir une fonction renseignée dans leur établissement d'affectation dans l'outil *Colentagri* (voir avec **correspondant local Colentagri** ou **DRTIC de la région**).

2 – Saisie des données des formulaires 1 à 6 en mode *brouillon* (Année 2023 et vérification des données 2022 et 2021)

3 – Saisie du formulaire 7, puis **validation** de l'enquête par le directeur du centre.

Les modifications ne sont plus possibles.

A ce stade, les statistiques sont accessibles.

# **Tableau de bord**

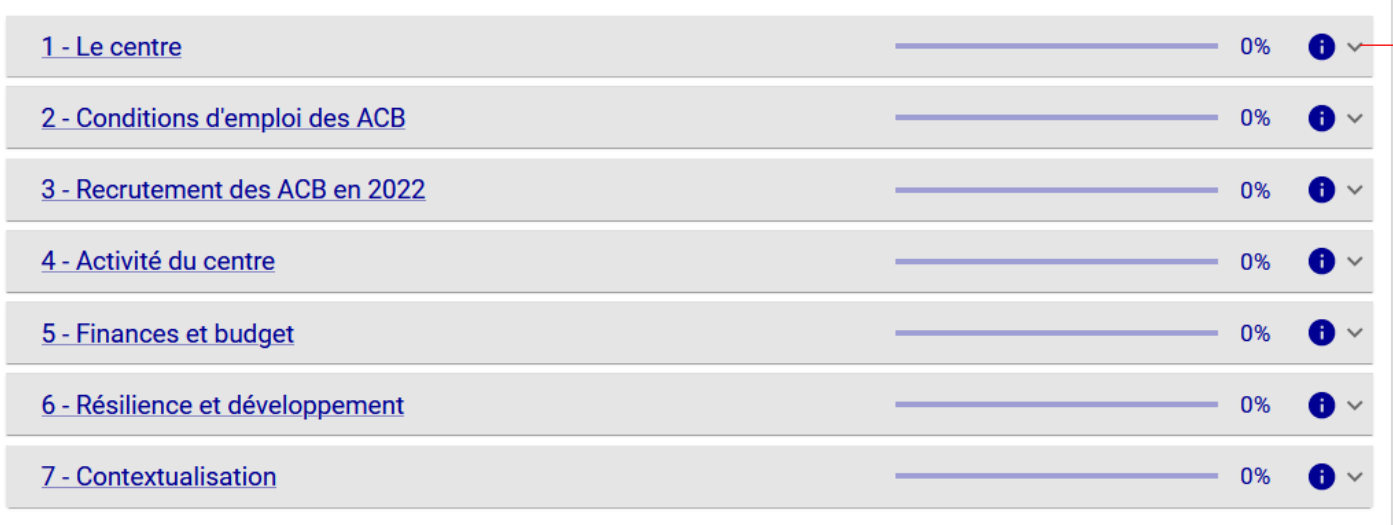

## Accueil Tableau de bord Statistiques

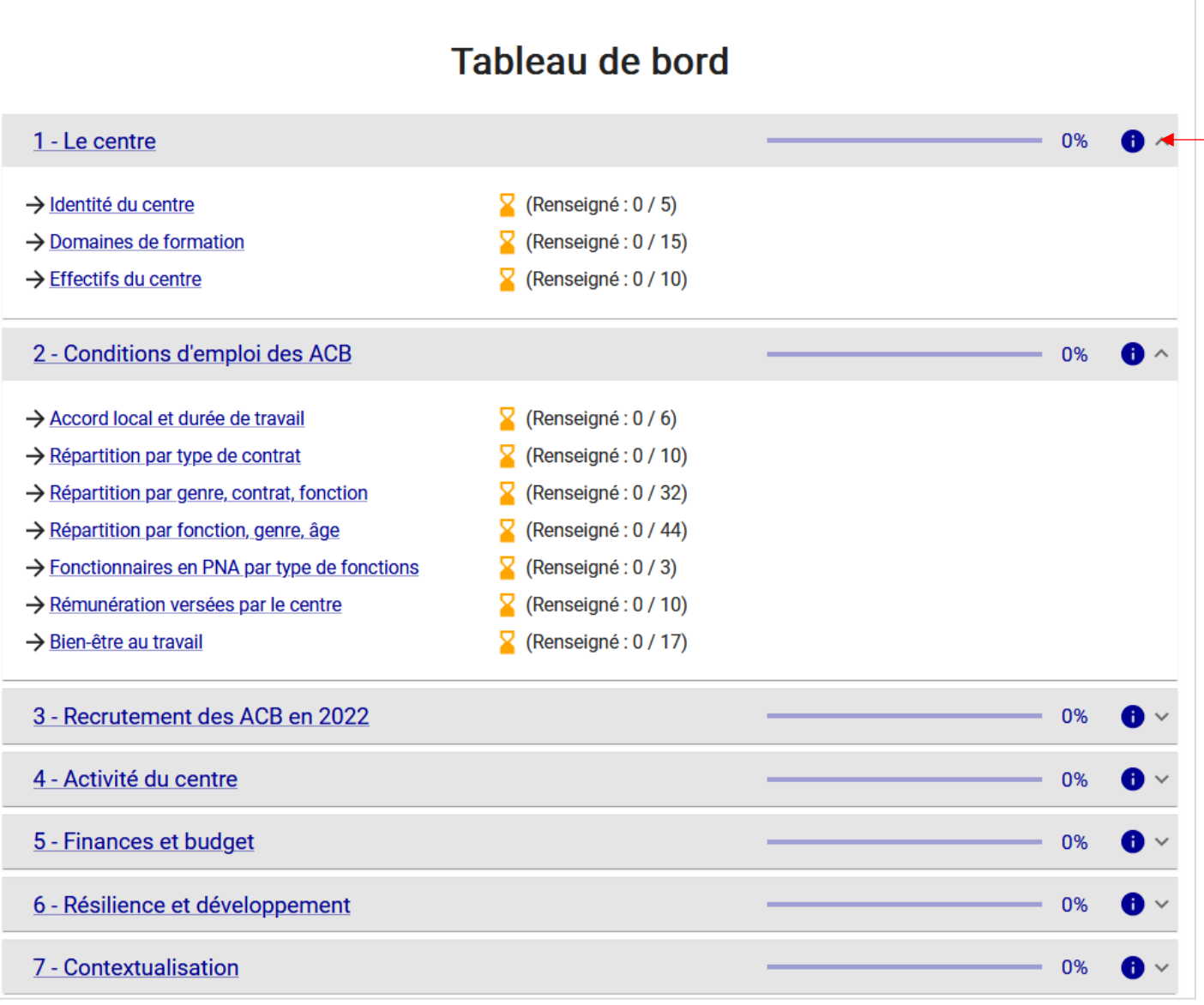

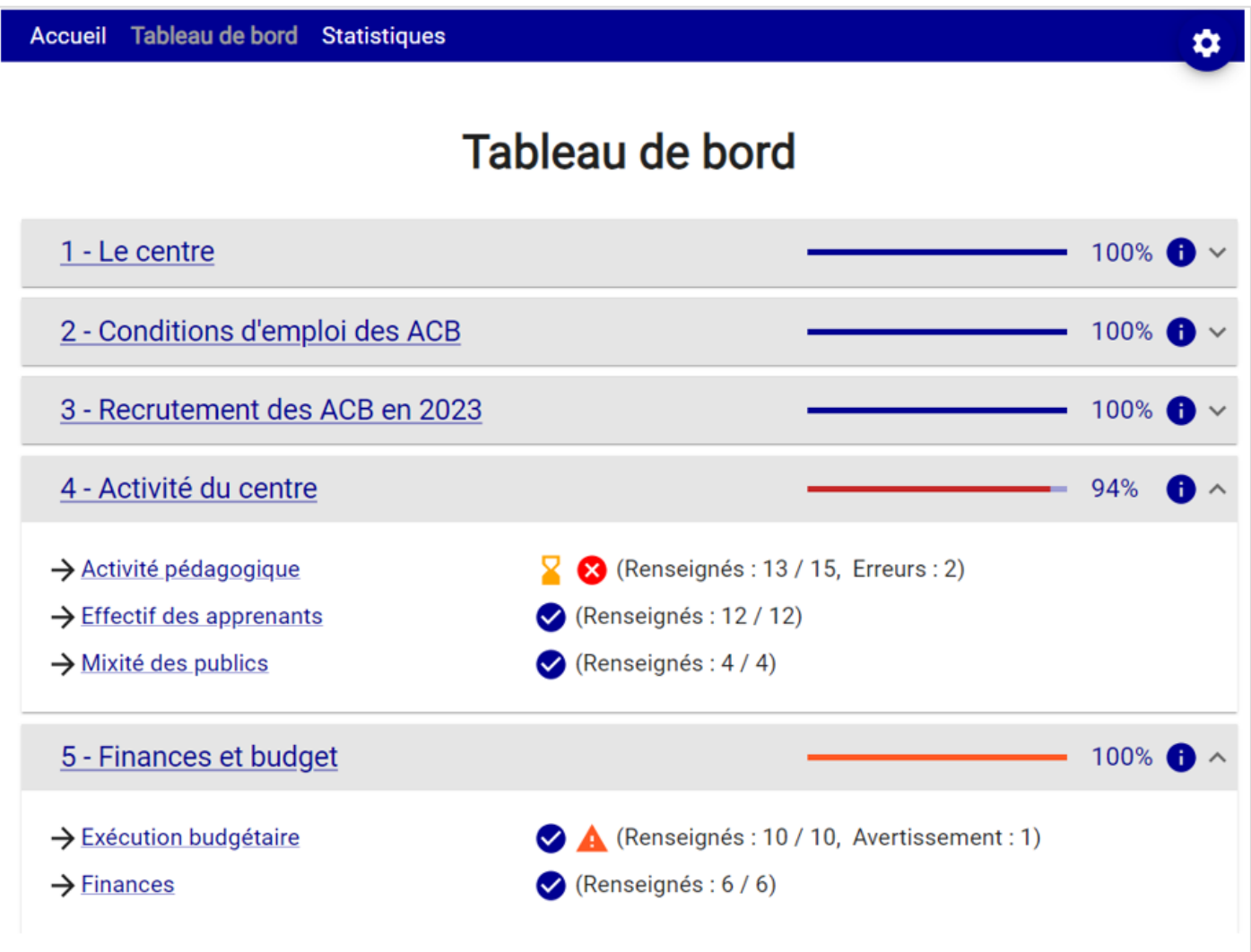

# **Les questions sont regroupées par thème dans les formulaires.**

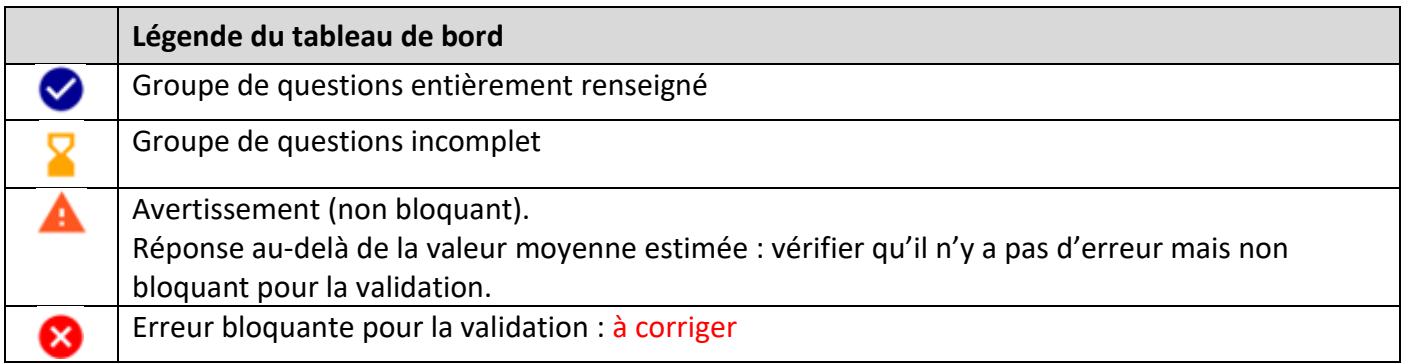

### **A savoir avant de commencer la saisie**

Toutes les variables sont obligatoires.

 Sauf indication contraire, les données sont à renseigner au 31 décembre de l'année de la campagne de saisie.

Les données en euros seront saisies à l'unité

Format des dates : jj/mm/aaaa

# **Aide à la compréhension des questions : deux types**

**Texte sur fond bleu :** information commune à plusieurs champs de saisie

: point info spécifique à la variable

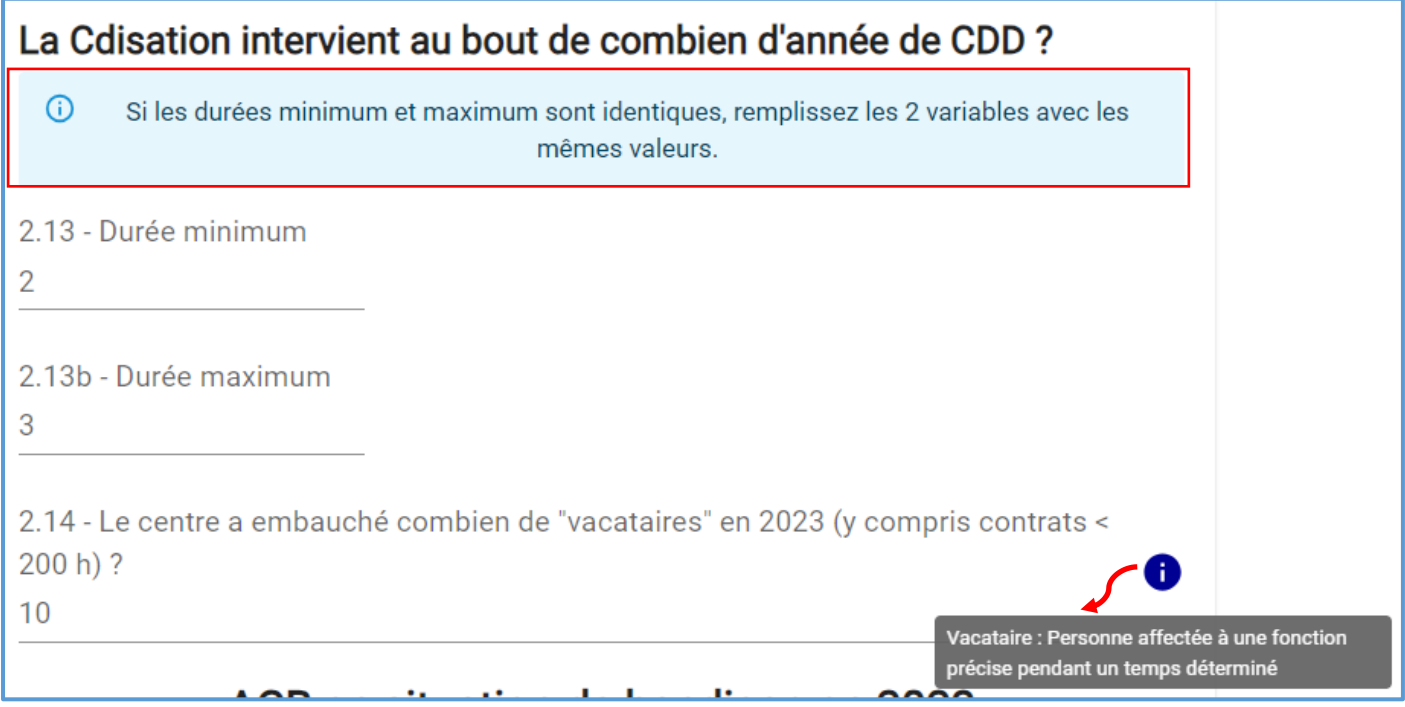

# **Effectif / Nombre en ETPT**

Certaines données sont à remplir en nombre de personne et / ou en nombre d'ETPT.

*Effectif* concerne toujours un nombre de personnes, donc un nombre entier est attendu.

*Nombre en ETPT* (Equivalent Temps Plein Travaillé) : unité de mesure d'une capacité de travail. Le terme ETPT est toujours spécifié si la valeur attendue est en équivalent temps plein.

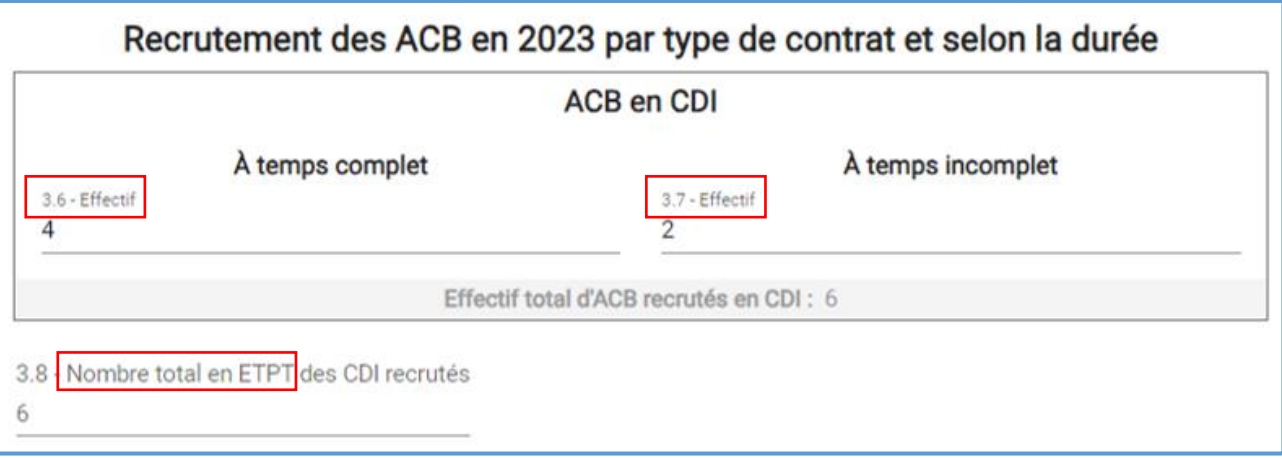

### **Liste de postes par fonction**

*Réf : Note de service DGER/SDPFE/2023-591 du 21/09/2023*

Direction : Responsable pédagogique – directeur adjoint

Administration : Animateur Qualité ; Chargé de communication ; Comptabilité ; Référent handicap ; Secrétariat

Formation : Animateur CDR ; Chargé de vie de centre ; Chargé de développement ; Coordination des formations et pilotage ; Formateur en FPCA

Technique : Agent de laboratoire ; Agent polyvalent ; Espaces verts et naturels ; Informatique ; Surveillants (AE)

## **1.4 - Fonctions supports**

Opérations budgétaires et financières / Gestion des ressources humaines / Gestion de l'immobilier / Passation des marchés / Systèmes d'information / Communication et documentation / Expertise juridique / Activités européennes et internationales

## **2.109 2.109b - Télétravail**

*Réf : Note de service télétravail SG/SRH/SDDPRS/2022-363 du 05/05/2022*

## **3.9 à 3.12 - Comptabilisation du nombre de CDD**

- Si le contrat d'un agent est prolongé par un ou plusieurs avenants, compter un CDD.

- Si plusieurs contrats sont établis dans l'année pour un même agent (périodes non consécutives, changement de missions…), compter autant de CDD que le nombre de contrats effectués.

# Annexe 1 – Procédure d'habilitation des agents

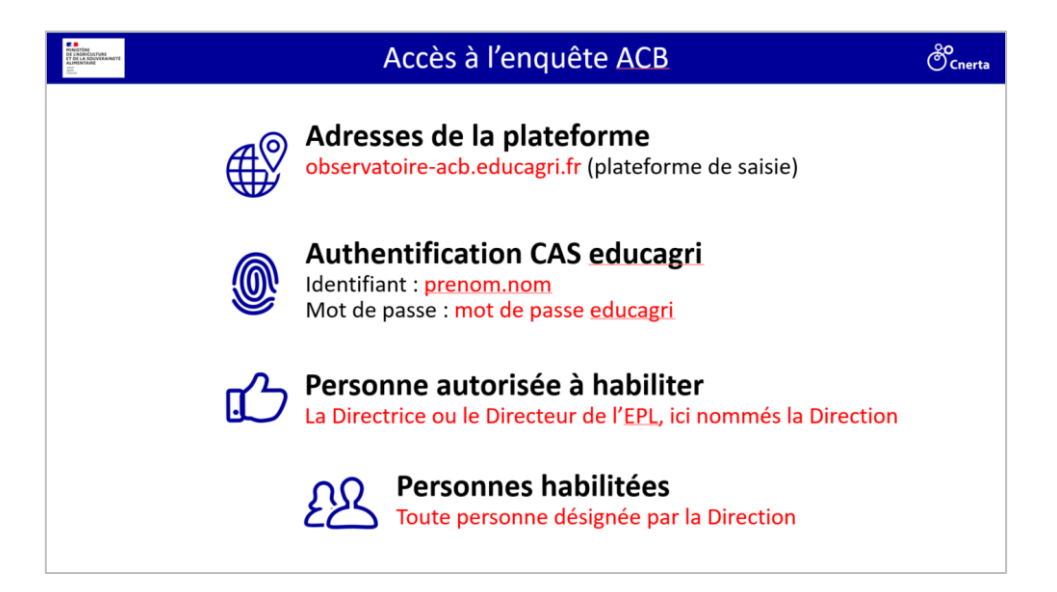

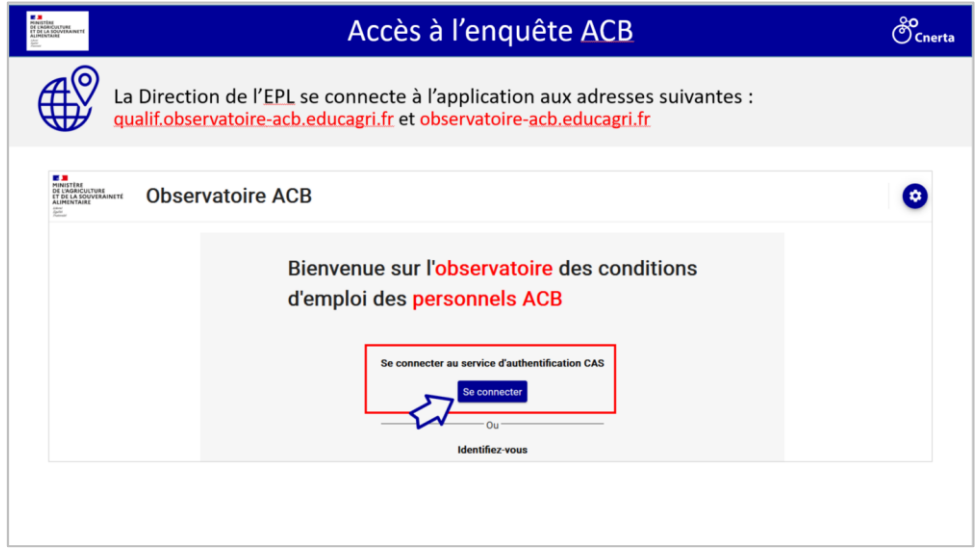

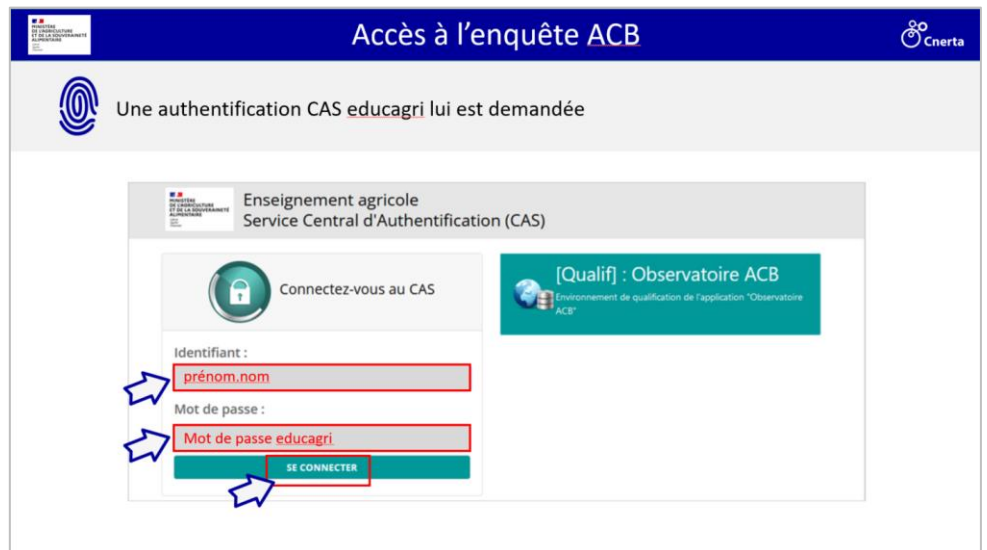

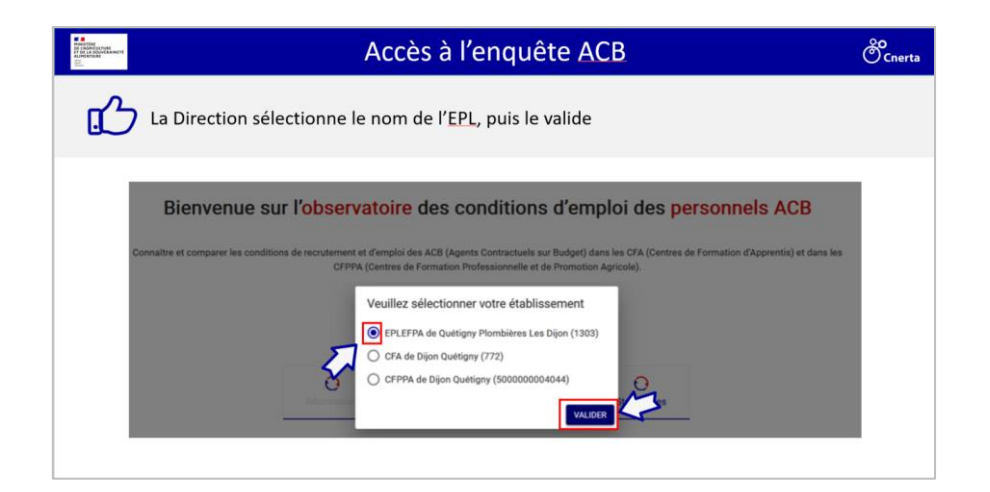

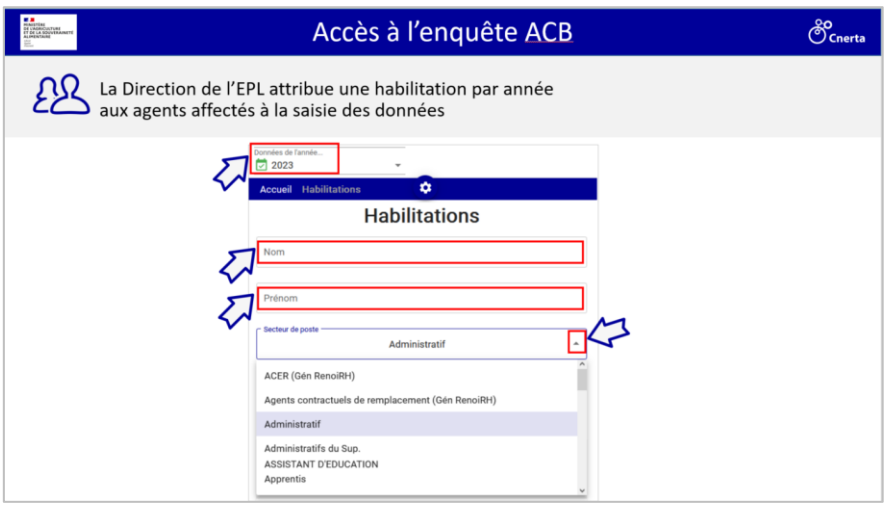

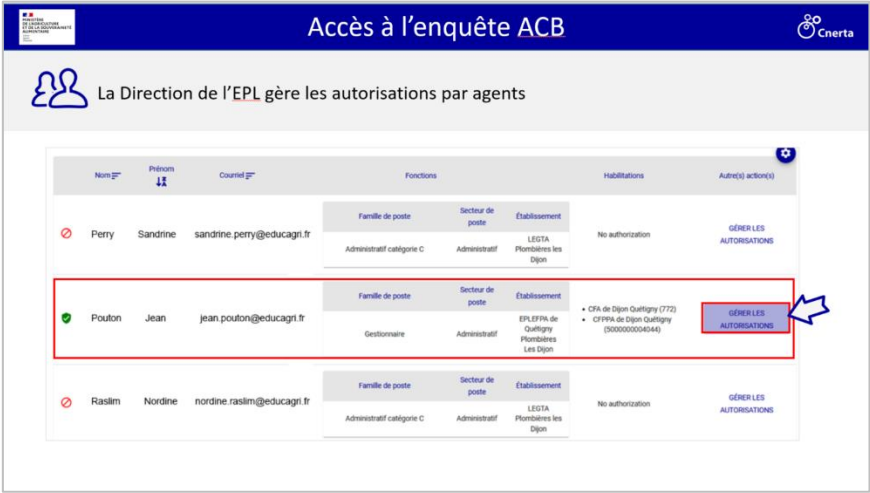

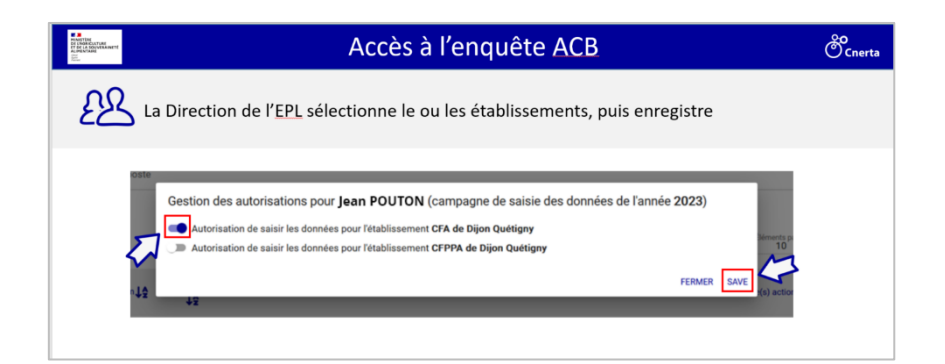